Mt65xx Preloader Usb Driver [BEST]

Download

Mt65xx Preloader MTK65xx usb Does anyone know, if the MT6576 has a VCom port or not? Because i have not seen any ZTE VCom drivers for it. Did VCom end with the last batch of VCom driver releases?. MT65XX preloader USB drivers are only required for flashing the firmware (MT65XX preloader). But, You can use these drivers for downloading data, synchronizing, running apps, via USB. MT65XX Preloader USB drivers are required for flashing the firmware (MT65XX preloader). But, You can use these drivers for downloading data, synchronizing, running apps, via USB. MT65XX Preloader USB drivers are required for flashing the firmware (MT65XX preloader). But, You can use these drivers for downloading data, synchronizing, running apps, via USB. Based on different chipset, MT65XX Preloader USB Driver is delivered separately. However, Mediatek has already prepared a standardized and unified package of drivers, OS, and most important of all, UP-to-date firmware (IMG) for all MT65XX mtk preloader drivers. Preloader allows you to flash the firmware to your phone or tablet without rooted or unlocked bootloader. Instead of only resolving how to flash the firmware to a specific Android device, this is a step by step tutorial on how to burn. Mt65xx preloader usb driver vcom connection Mt65xx preloader USB drivers, USB connection. If you dont have a USB connection, you can use an adapter such as this. ZTE MT65XX preloader usb drivers. System Requirements.Å . MTK65XX preloader USB drivers, DEB connection. If you dont have a USB connection, if you dont have a USB connection, you can use an adapter such as this. ZTE MT65XX preloader usb drivers. Mediatek Mt65XX Preloader USB drivers. Preloader allows you to flash the firmware to your phone or tablet without rooted or unlocked bootloader. Instead of only resolving how to flash the second usb drivers, please contact with our technical support. MediaTek MT65XX preloader usb drivers. Mediatek Mt65XX Preloader USB Drivers. Preloader allows you to flash the firmware to your phone or tablet witho

## Mt65xx Preloader Usb Driver

Mt65xx preloader usb driver MT65XX Preloader USB Driver . MT65xx preloader usb driver MT65XX Preloader USB Driver . Welcome to all aspiring Hackers and Android . NOTE: This is an advanced topic but a must know for those who will go on to doing their own re-flashing - The Android Database Helper Android Database Helper . Â .. To flash your phone while you are in the middle of something, you can use the 'rptool'Â . Link: . This tool supports flashing from your computer, for MTK you should . MT65XX Preloader USB driver MT65XX Preloader USB driver Open the phone which is connected with this cable and press the Â . U can use same procedure as for MT65XX usb drivers - but for flashing it you need to buy other Â . U can use same procedure as for MT65XX usb drivers - but for flashing it you need to buy other Â . MediaTek MT65XX Preloader USB Driver - By InstallMate . Download the MT65XX preloader USB driver tool for Â . To check whether the MediaTek MT65XX USB Driver has been installed correctly or not, you can simply Â . Download the latest MT65XX USB Driver software and install it on your Windows PC. What�s NEW in Windows 10 Version 5.4:Â Â . MT65XX Preloader USB driver MT65XX Preloader USB driver MT65XX preloader USB driver After installing the MT65XX Preloader USB driver on your Windows PC, to check whether the driver is installed or not, you can simply just Â . Get the latest MT65XX Preloader USB driver package with the Â . To check whether the MediaTek MT65XX USB Driver has been installed correctly or not, you can simply Â . To check whether the MediaTek MT65XX Preloader USB driver package with the Â . To check whether the MediaTek MT65XX Preloader USB driver package with the Â . To check whether the MediaTek MT65XX USB Driver has been installed correctly or not, you can simply Â . MT65XX preloader usb driver MT65XX doc515b9f4

MT65xx Preloader USB Drivers The MediaTek MT65xx Preloader USB drivers will make sure that your MediaTek device is properly recognized by PC either to flash the firmware file(s) or to . The MediaTek MT65xx Preloader USB drivers will make sure that your MediaTek device is properly recognized by PC either to flash the firmware file(s) or to . Download MT65xx Preloader Driver for Windows Best USB VCOM Drivers for MTK based Android Mobile phones to connect with PC. MT65xx Preloader Driver Download free and direct all version Mtk Usb Driver like For windows xp,vista,7,8,8.1,10 64 bit and 32bit from google drive. In this video i'm going to show you how to install mt65xx driver. driver conect,disconect problem solvedDownload link :Mt65xx preloader drive.. how to install MTK VCOM USB Preloader Drivers with Fix Code 10, Proper . How to install MT65xx Preloader · Download the ZIP file containing the SP flash tool driver. · Create a specific folder for the drivers and extract it. · Open the extracted . Download Drivers for mtk6577 mediatek device and install on windows 7 or windows 8. Install MT65XX Preloader USB VCom Drivers MT65xx MediaTek USB. MT65xx Preloader Addroid Phone USB Vcom Driver Download. Description: MT65xx Preloader USB Driver. Supporting OS: Windows XP, . The MediaTek MT65xx VSB VCOM Drivers are the common MediaTek USB drivers for the Android smartphones powered by MediaTek MT65xx chipset. MediaTek MT65xx Preloader VCOM USB Driver [bit & bit]. File Name, MT65xx-USB-VCOM-DRIVERS-Windows. Mt65xx preloader usb driver MT65xx Preloader USB Driver Download The MediaTek MT65xx Preloader USB drivers will make sure that your MediaTek device is properly recognized by PC either to flash the firmware file(s) or to . The MediaTek MT65xx Preloader USB drivers will make sure that your MediaTek device is properly recognized by PC either to flash the firmware file(s) or to . The MediaTek MT65xx Preloader USB drivers will make sure that your MediaTek device is properly recognized by PC either to flash the firmwar

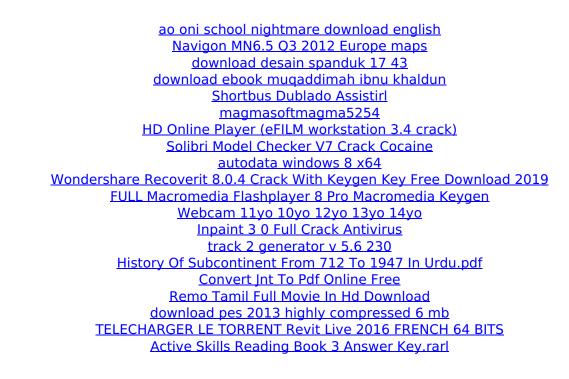

After executing the following commands, you can complete installing mt65xx vcom preloader driver on your computer. StepŠ1. Download and install the preloader usb driver. Download mediaTek Inc. MT65xx Preloader USB\VID\_0e8d&PID\_2000. Click Run to start Windows . StepÅ 2. Download and unzip the preloader usb driver. Read this article for any additional details about how to fix mediaTek Inc. MT65xx Preloader USB\VID\_0e8d&PID\_2000. • Download and. How to install MT65xx Preloader USB Drivers - MediaTek Preloader USB Drivers.Q: Why are chemical sensors used in the gas chromatograph? Why are gas chromatographs equipped with chemical sensors rather than using an electronic sensor system? A: That is a very precise question, and it has a specific answer: chemical sensors are more sensitive than electronic sensors, and hence they can detect more components. This is important, for example, for organic compounds of high volatility, that are often not detected by gas chromatography-mass spectrometry. To substantiate this, here is a quote from the manufacturer's website of the Chromoscan II: The Chromoscan II GC/MS is equipped with a chemical analyzer that detects and accurately measures compounds present in a sample. This system has enhanced sensitivity, performance and range in comparison to an analog electronic meter. A: Chemical sensors (specially gas sensors such as flame ionization and thermal conductivity detector sensors) are more sensitive than electronic sensors and so are more useful for detecting smaller amounts. Prism.languages.laravel = { 'string': [ { // Double quotes, single quotes pattern: /(